# **Otezla® (Apremilast) Information an die Krankenkasse – Start einer Otezla® Therapie innerhalb der Limitatio**

**Limitatio (Auszug Psoriasis-Arthritis):** Behandlung erwachsener Patienten mit aktiver Psoriasis-Arthritis als Monotherapie oder in Kombination mit DMARDs (z. Bsp. Methrotrexat), wenn das Ansprechen auf eine vorhergehende Therapie mit krankheitsmodifizierenden Antirheumatika (DMARDs) unzureichend gewesen ist. Nicht in Kombination mit Biologika. Die Verschreibung kann nur durch Fachärzte der Dermatologie oder Rheumatologie oder dermatologische bzw. rheumatologische Universitätskliniken / Polikliniken erfolgen. (Siehe [Spezialitätenliste\)](http://bag.e-mediat.net/SL2007.Web.External/ShowPreparations.aspx).

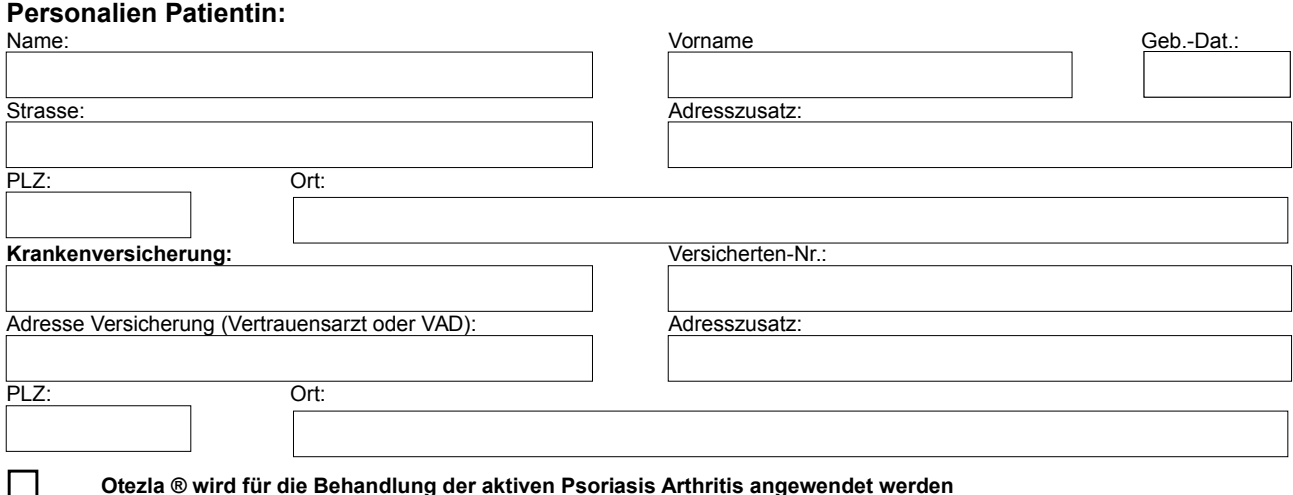

#### **Otezla ® wird für die Behandlung der aktiven Psoriasis Arthritis angewendet werden**

# **Bisherige Therapien oder Kontraindikationen für andere Therapien:**

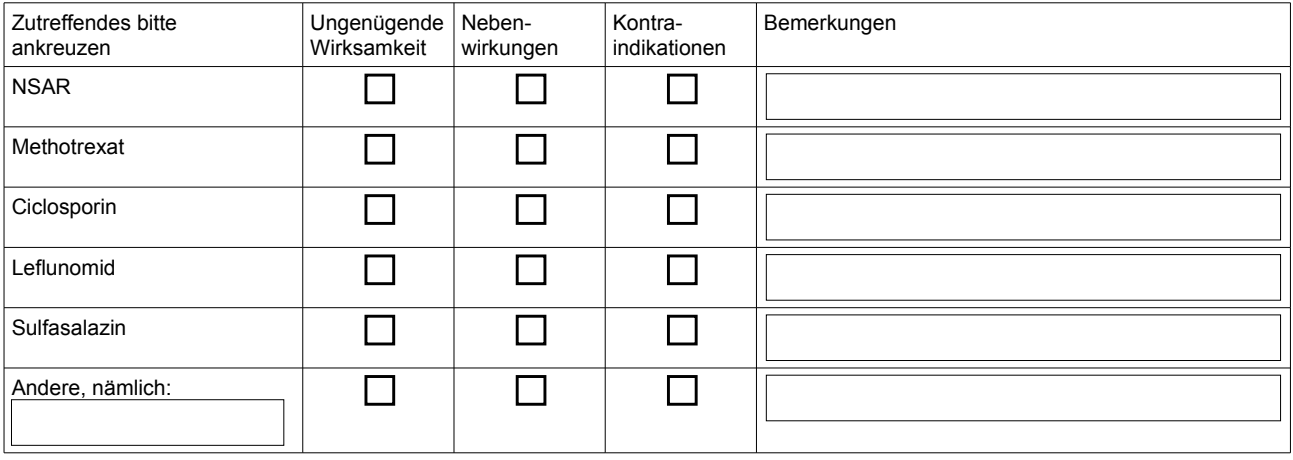

### Ergänzungen/Bemerkungen:

## **Arzt/Ärztin:**

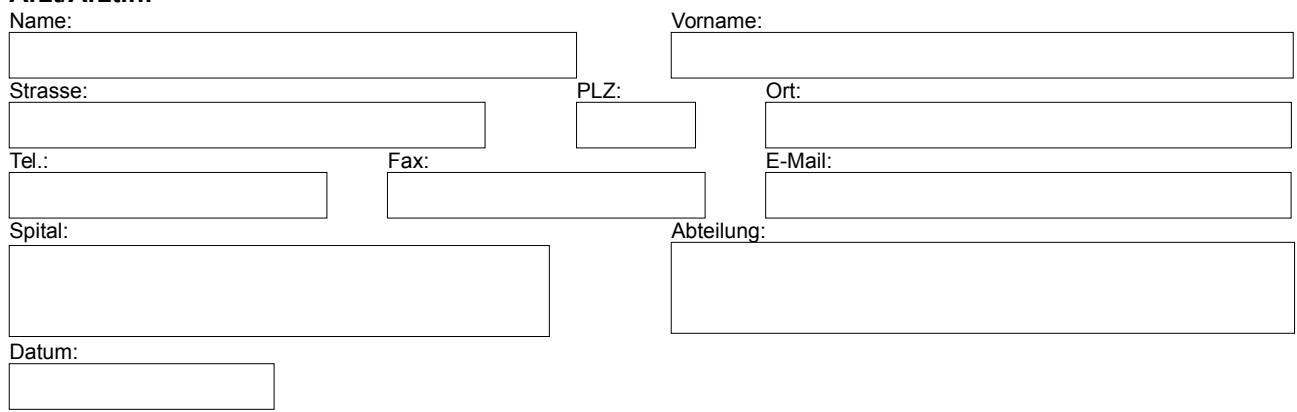